# **ANNE KRISTIN HAGESÆTHER**

Født i Bergen i 1968. Bor og arbeider i Oslo.

## **UTDANNING**

- 1994 95 Master of Arts/Narrative Illustration, University of Brighton, England 1993 Facultad de Bellas Artes, Sevilla, Spania
- 1992 94 Bachelor of Arts (Hons), Norfolk Institute of Art and Design, England

## **SEPARATUTSTILLINGER**

- 2016 «Over fjellet», Galleri Allmenningen, Bergen
- 2015 Galleri EKG (tidl. Elverum Kunstgalleri), Hamar
- 2013 Elverum Kunstgalleri Galleri Osebro, Porsgrunn Galleri Allmenningen, Bergen
- 2012 Galleri Arctandria, Oslo
- 2011 Galleri Smalgangen, Åsgårdstrand Galleri Krane, Tromsø
- 2010 Galleri Allmenningen, Bergen
- 2006 Elverum kunstforening
- 2001 Galleri Allmenningen, Bergen
- 2000 Galleri Oslo Bildende Kunstnere

#### **GRUPPEUTSTILLINGER I UTVALG**

- 2016 "Correspond", The Artworks, Halifax, UK
- 2015 "In Between", Bærum Kunsthall
- 2015 «Cold On the Outside", Glasgow Open House Festival, UK
- 2014 «Correspondents», Turps Gallery, London, UK
- 2013 Galleri SG, Trondheim
- 2012 Galleri Arctandria, Oslo
- 2011 Galleri Krane, Tromsø
- 2010 Allmenningen Galleri, Bergen
- 2006 Elverum kunstforening
- 2005 Gulden Kunstverk, Steinberg
- 2004 EICH Gallery, England Kunstverket Galleri, Oslo
- 2003 Kunstverket Galleri, Oslo
- 1999 Mikkeli kunstmuseum, Finland

## **UTSMYKNINGER**

Olaviken alderspsykiatriske sykehus, Askøy Herøy frikyrkje, Fosnavåg Oslo Misjonskirke Stord Sjukehus

### **SAMLINGER**

Norges Bank Nasjonalbiblioteket Jernbaneverket **Statkraft** Norsk Forskningsråd Amnesty

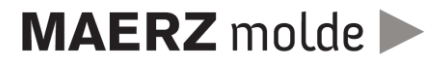